### LECTURE 11:

### **Backtracking**

Algorithmics 1

# **Outline**

- What is backtracking?
- The general structure of the algorithm
- Applications: generating permutations, generating subsets, n-queens problem, map coloring, path finding, maze problem

### What is backtracking?

- It is a systematic search strategy of the state-space of combinatorial problems
- It is mainly used to solve problems which ask for finding elements of a set which satisfy some constraints. Most of the problems which can be solved by backtracking have the following general form:

" Find a subset S of  $A_1 \times A_2 \times ... \times A_n$  ( $A_k$  – finite sets) such that each element  $s=(s_1,s_2,...,s_n)$  satisfies some constraints"

Example: generating all permutations of {1,2,…,n}  $A_k = \{1, 2, ..., n\}$  for all k  $s_i \ll s_j$  for all  $i \ll j$  (restriction: distinct components)

### What is backtracking?

#### Basic ideas:

- the solutions are constructed in an incremental manner by finding the components successively
- each partial solution is evaluated in order to establish if it is promising (a promising solution could lead to a final solution while a non-promising one does not satisfy the partial constraints induced by the problem constraints)
- if all possible values for a component do not lead to a promising (valid or viable) partial solution then we come back to the previous component and try another value for it
- backtracking implicitly constructs a state space tree:
	- The root corresponds to an initial state (before the search for a solution begins)
	- An internal node corresponds to a promising partial solution
	- An external node (leaf) corresponds either to a non-promising partial solution or to a final solution

#### What is backtracking?

Example: state space tree for permutations generation

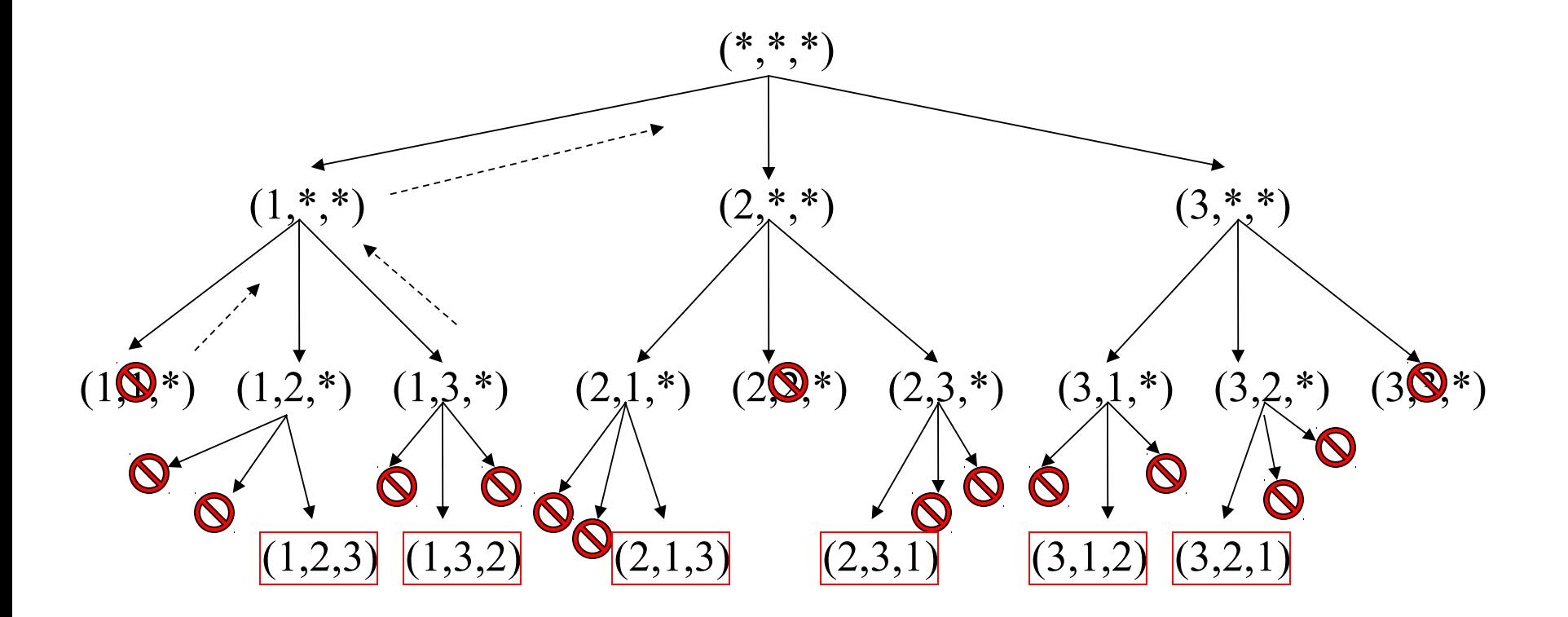

### **Outline**

- What is backtracking?
- The general structure of the algorithm
- Applications: generating permutations, generating subsets, n-queens problem, map coloring, path finding, maze problem

Basic steps:

- 1. Choose the representation of solutions
- 1. Establish the sets  $A_1, \ldots, A_n$  and the order in which their elements are processed
- 1. Derive from the problem restrictions the conditions which a partial solution should satisfy in order to be promising (valid). These conditions are sometimes called continuation conditions.
- 1. Choose a criterion to decide when a partial solution is a final one

Example: generating permutations

- 1. Solution representation: each permutation is a vector  $s = (s_1, s_2, s_3, s_4, s_5, s_6, s_7, s_8, s_9, s_1, s_1, s_2, s_3, s_4, s_6, s_7, s_8, s_9, s_1, s_2, s_3, s_4, s_6, s_7, s_8, s_9, s_1, s_2, s_3, s_4, s_6, s_7, s_8, s_9, s_1, s_2, s_3, s_4, s_6, s_7,$ ...s<sub>n</sub>) satisfying:  $s_i$ <sup><>s</sup><sub>j</sub> for all i<>j
- 1. Sets  $A_1,...,A_n$ : {1,2,...,n}. Each set will be processed in the natural order of the elements
- 1. Continuation conditions: a partial solution  $(s_1, s_2,...,s_k)$  should satisfy  $s_{\scriptscriptstyle \sf k}$ <> $s_{\scriptscriptstyle \sf i}$  for all i<k
- 1. Criterion to decide when a partial solution is a final one: k=n

Some notation:

 $(\mathsf{s}_{1}, \mathsf{s}_{2},...,\mathsf{s}_{k})$  partial solution

k – index for constructing s

 $A_k = \{a_{1}^{k},...,a_{mk}^{k}\}$ 

 $m_k$ =card{A<sub>k</sub>}

 $\boldsymbol{\mathsf{i}}_\mathsf{k}$  - index for scanning  $\boldsymbol{\mathsf{A}}_\mathsf{k}$ 

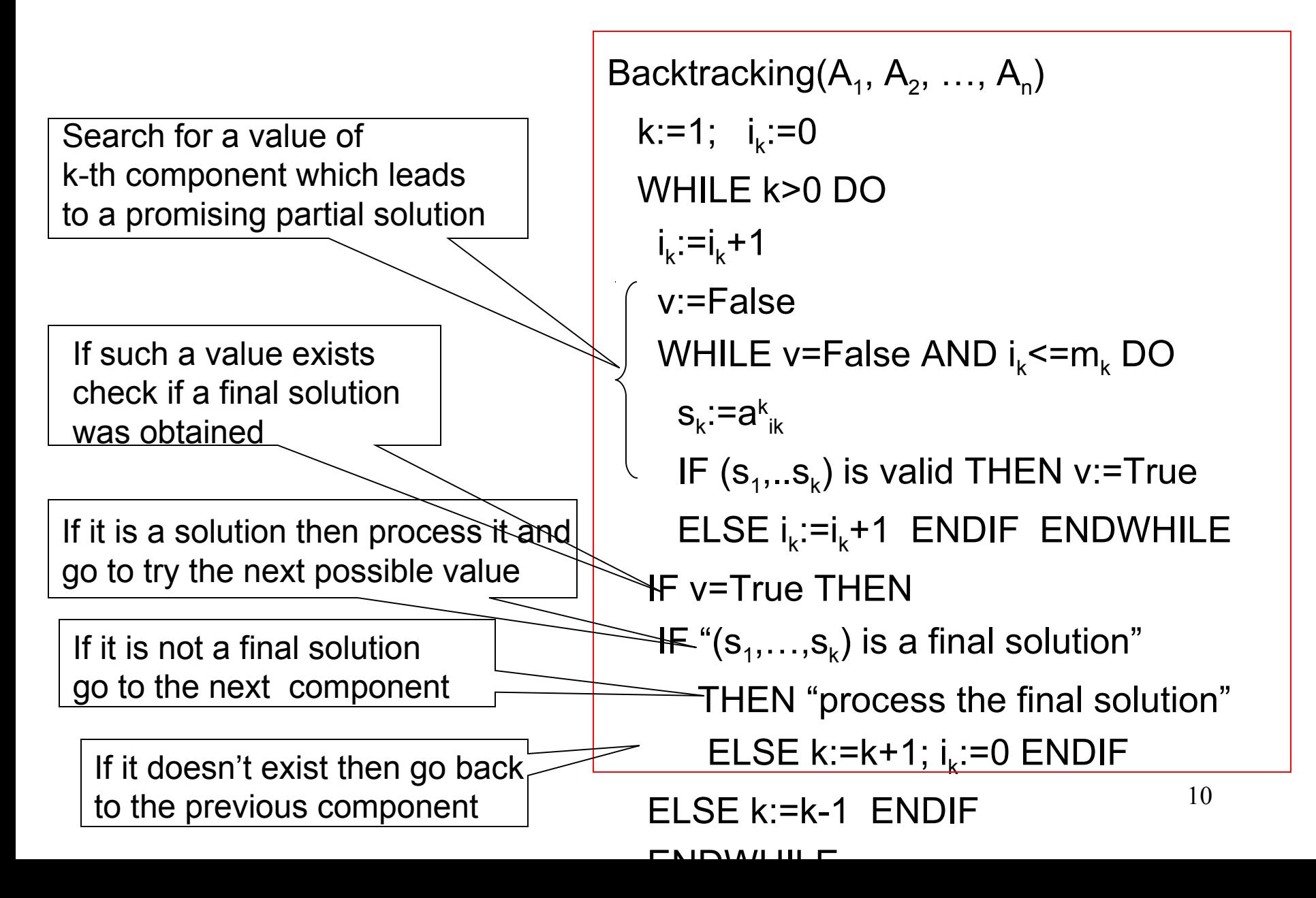

#### The recursive variant:

- Suppose that  $A_1, \ldots, A_n$  and s are global variables
- Let k be the component to be filled in

The algorithm will be called with BT\_rec(1)

Try each possible value  $\vert$  ENDIF

BT\_rec(k) IF "( $s_1, \ldots, s_{k-1}$ ) is a solution" THEN "process it" ELSE  $FOR$  j:=1, $m_k$  DO  $\mathsf{S}_{\mathsf{k}}$ :=a $^{\mathsf{k}}$ j IF "( $\mathbf{s}_{1},... \mathbf{s}_{k}$ ) is valid" THEN BT  $reg(k+1)$  ENDIF ENDFOR

## **Outline**

- What is backtracking ?
- The general structure of the algorithm
- Applications: generating permutations, generating subsets, n-queens problem, map coloring, path finding, maze problem

# Application: generating permutations

```
Backtracking(A_1, A_2, ..., A_n)
k:=1; i_k:=0 WHILE k>0 DO
i_k := i_k + 1 v:=False
WHILE v=False AND i_k<=m_k DO
s_{k}:=ak_{ik}IF (s_1,..s_k) is valid THEN v:=True
ELSE i_k := i_k + 1 ENDIF ENDWHILE
   IF v=True THEN
IF "(s_1,...,s_k) is a final solution"
      THEN "process the final solution"
 ELSE k:=k+1; ik
:=0 ENDIF
   ELSE k:=k-1 ENDIF
   ENDWHILE
```
13 permutations(n) k:=1; s[k]:=0 WHILE k>0 DO s[k]:=s[k]+1 v:=False WHILE v=False AND s[k]<=n DO IF valid(s[1..k]) THEN v:=True  $ELSE$  s[k]:=s[k]+1 ENDWHILE IF v=True THEN IF k=n THEN WRITE s[1..n] ELSE k:=k+1; s[k]:=0 ELSE k:=k-1 ENDIF ENDIF ENDWHILE

# Application: generating permutations

Function to check if a partial solution is a valid one

valid(s[1..k]) FOR i:=1,k-1 DO IF s[k]=s[i] THEN RETURN FALSE ENDIF ENDFOR

RETURN TRUE

Recursive variant:

```
perm_rec(k)
IF k=n+1 THEN WRITE s[1..n]
ELSE
  FOR i:=1,n DO
    s[k]:=i
    IF valid(s[1..k])=True
       THEN perm_rec(k+1)
    ENDIF
  ENDFOR
ENDIF
```
## **Outline**

- What is backtracking ?
- The general structure of the algorithm
- Applications: generating permutations, generating subsets, n-queens problem, map coloring, path finding, maze problem

# Application: generating subsets

Let A={a<sub>1</sub>,...,a<sub>n</sub>} be a finite set. Generate all subsets of A having m elements.

Example:  $A = \{1, 2, 3\}$ , m=2, S= $\{\{1, 2\}, \{1, 3\}, \{2, 3\}\}$ 

- Solution representation: each subset is represented by its characteristic vector ( $s_i=1$  if  $a_i$  belongs to the subset and  $s_i=0$ otherwise)
- Sets  $A_1,...,A_n$ : {0,1}. Each set will be processed in the natural order of the elements (first 0 then 1)
- Continuation conditions: a partial solution  $(s_1, s_2,...,s_k)$  should satisfy  $s_1+s_2+\ldots+s_k \le m$  (the partial subset contains at most m elements)
- Algorithmics Lecture 13 16 • Criterion to decide when a partial solution is a final one:  $s_1 + s_2 +$  $...$ +s<sub>k</sub> = m (m elements were already selected)

# Application: generating subsets

```
Iterative algorithm
```
 $\overline{a}$ 

```
subsets(n,m)
 k:=1 s[k]:=-1
  WHILE k>0 DO
    s[k]:=s[k]+1;
   IF s[k] \leq 1 AND sum(s[1..k]) \leq m THEN 
     IF sum(s[1..k])=m 
     THEN s[k+1..n]=0
             WRITE s[1..n]
     ELSE k:=k+1; s[k]:=-1
    ENDIF
   ELSE k:=k-1
   ENDIF ENDWHILE
```
Recursive algorithm

```
subsets_rec(k)
  IF sum(s[1..k-1])=m 
  THEN
       s[k..n]=0 
       WRITE s[1..n]
  ELSE
   s[k]=0; subsets_rec(k+1);
   s[k]=1; subsets rec(k+1);
  ENDIF
```
17 Rmk: sum(s[1..k]) computes the sum of the first k components of s[1..n]

## **Outline**

- What is backtracking ?
- The general structure of the algorithm
- Applications: generating permutations, generating subsets, n-queens problem, map coloring, path finding, maze problem

Find all possibilities of placing n queens on a n-by-n chessboard such that they does not attack each other:

- each line contains only one queen
- each column contains only one queen
- each diagonal contains only one queen

This is a classical problem proposed by Max Bezzel (1850) an studied by several mathematicians of the time (Gauss, Cantor)

Examples: if n<=3 there is no solution; if n=4 there are two solutions

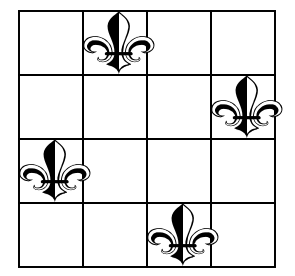

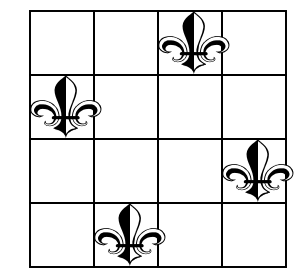

As n becomes larger the number of solutions becomes also larger (for n=8 there are 92 solutions)

1. Solution representation: we shall consider that queen k will be placed on row k. Thus for each queen it suffices to explicitly specify only the column to which it belongs: The solution will be represented as an array  $(s_1,...,s_n)$  with  $s_k =$  the column on which the queen k is placed

2. Sets  $A_1,...,A_n$ : {1,2,...,n}. Each set will be processed in the natural order of the elements (starting from 1 to n)

- 3. Continuation conditions: a partial solution  $(s_1, s_2,...,s_k)$  should satisfy the problems restrictions (no more than one queen on a line, column or diagonal)
- 4. Criterion to decide when a partial solution is a final one:  $k = n$ (all n queens have been placed)

Continuation conditions: Let  $(s_1, s_2,...,s_k)$  be a partial solution. It is a valid partial solution if it satisfies:

- All queens are on different rows implicitly satisfied by the solution representation (each queen is placed on its own row)
- All queens are on different columns:

s<sub>i</sub><>s<sub>j</sub> for all i<>j

(it is enough to check that  $s_{k}$ <> $s_{i}$  for all i<=k-1)

• All queens are on different diagonals:

 $|i-j| \ll |s_{i} - s_{j}|$  for all i<>j

(it is enough to check that  $|{\sf k}\textrm{-}|$ <>| s $_{\sf k}$  - s $_{\sf i}|$  for all 1<=i<=k-1) Indeed ….

Remark:

two queens i and j are on the same diagonal if either  $i-s_i=j-s_j$   $\Leftrightarrow$   $i-j = s_i-s_j$ or  $i+s_{i}=j+s_{j} \Leftrightarrow i-j=s_{j}-s_{i}$ 

This means |i-j|=|s<sub>i</sub>-s<sub>i</sub>|

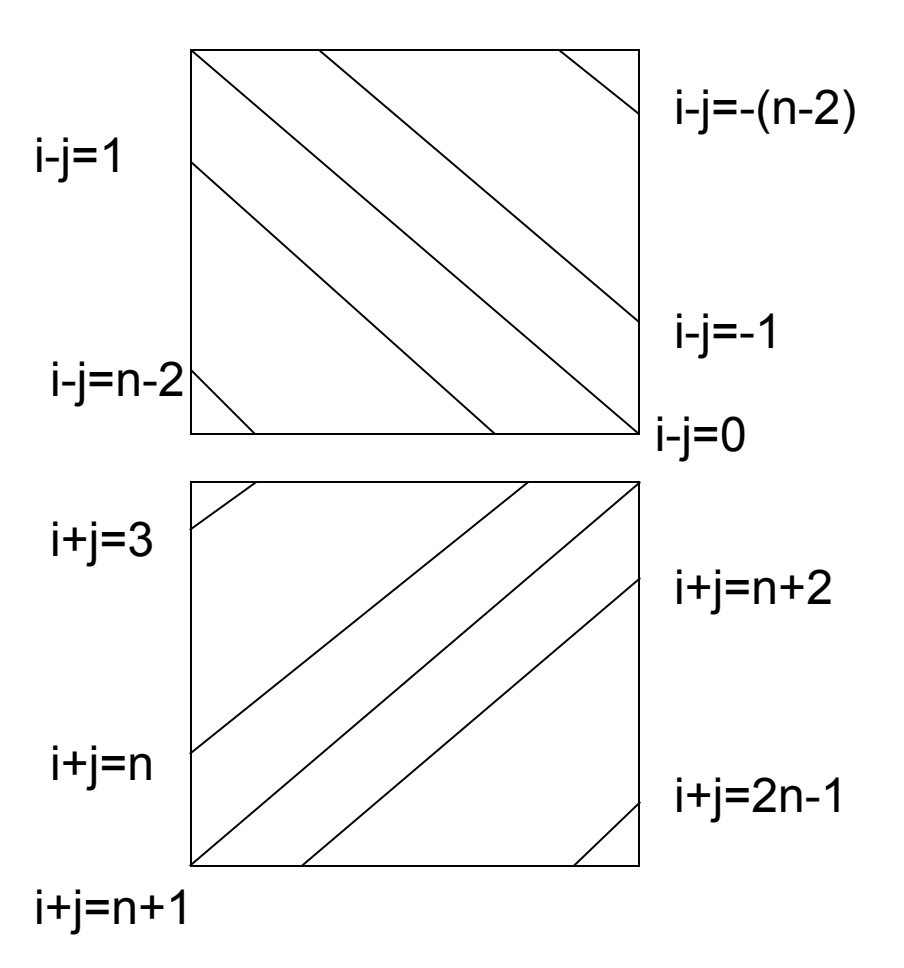

```
Validation(s[1..k])
```
FOR i:=1,k-1 DO

```
 IF s[k]=s[i] OR |i-k|=|s[i]-s[k]| 
    THEN RETURN False
```
ENDIF

ENDFOR

RETURN True

```
Algorithm:
```

```
Queens(k)
```
IF k=n+1 THEN WRITE s[1..n]

ELSE

```
 FOR i:=1,n DO
```

```
 s[k]:=i
```
IF Validation(s[1..k])=True

THEN Queens(k+1)

ENDIF

ENDFOR

ENDIF

Problem: Let us consider a geographical map containing n countries. Propose a coloring of the map by using  $4$  <=m<n colors such that any two neighboring countries have different colors

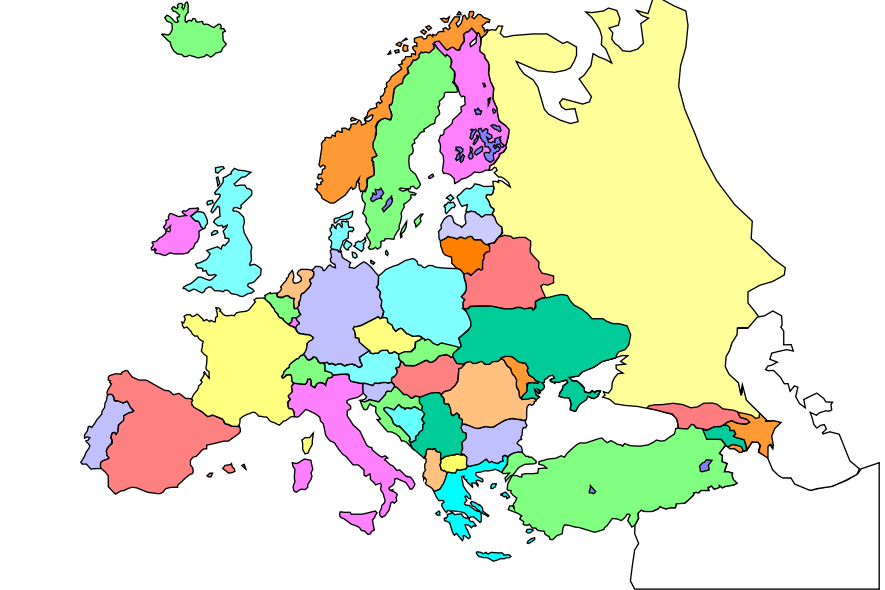

Mathematical related problem: any map can be colored by using at most 4 colors (proved in 1976 by Appel and Haken) – one of the first results of computer assisted theorem proving

- Problem: Let us consider a geographical map containing n countries. Propose a coloring of the map by using  $4\le m\le n$ colors such that any two neighboring countries have different colors
- Problem formalization: Let us consider that the neighborhood relation between countries is represented as a matrix N as follows:

$$
N(i,j) = \begin{cases} 0 & \text{if } i \text{ and } j \text{ are not neighbors} \\ 1 & \text{if } i \text{ and } j \text{ are neighbors} \end{cases}
$$

Find a map coloring  $S = (s_1, ..., s_n)$  with  $s_k$  in  $\{1, ..., m\}$  such that for all pairs (i,j) with N(i,j)=1 the elements  $s_i$  and  $s_j$  are different  $(s_i \ll s_j)$ 

1. Solution representation

 $S = (s_1, \ldots, s_n)$  with  $s_k$  representing the color associated to country k

- 2. Sets  $A_1,...,A_n$ : {1,2,...,m}. Each set will be processed in the natural order of the elements (starting from 1 to m)
- 1. Continuation conditions: a partial solution  $(s_1, s_2,...,s_k)$  should satisfy  $s_i$ <sup><> $s_i$ </sup> for all pairs (i,j) with  $N(i,j)=1$

For each k it suffices to check that  $s_k$  <> $s_i$  for all pairs i in {1,2,  $...,$ k-1} with  $N(i,k)=1$ 

4. Criterion to decide when a partial solution is a final one:  $k = n$ (all countries have been colored)

Recursive algorithm

```
Coloring(k)
IF k=n+1 THEN WRITE s[1..n]
ELSE
  FOR j:=1,m DO
    s[k]:=j
    IF valid(s[1..k])=True
      THEN coloring(k+1)
    ENDIF
  ENDFOR
ENDIF
```
Validation algorithm

```
valid(s[1..k])
FOR i:=1,k-1 DO
 IF N[i,k]=1 AND s[i]=s[k] THEN RETURN False
   ENDIF
ENDFOR
RETURN True
```
Call: Coloring(1)

Ξ

Let us consider a set of n towns. There is a network of routes between these towns. Generate all routes which connect two given towns such that the route doesn't reach twice the same town

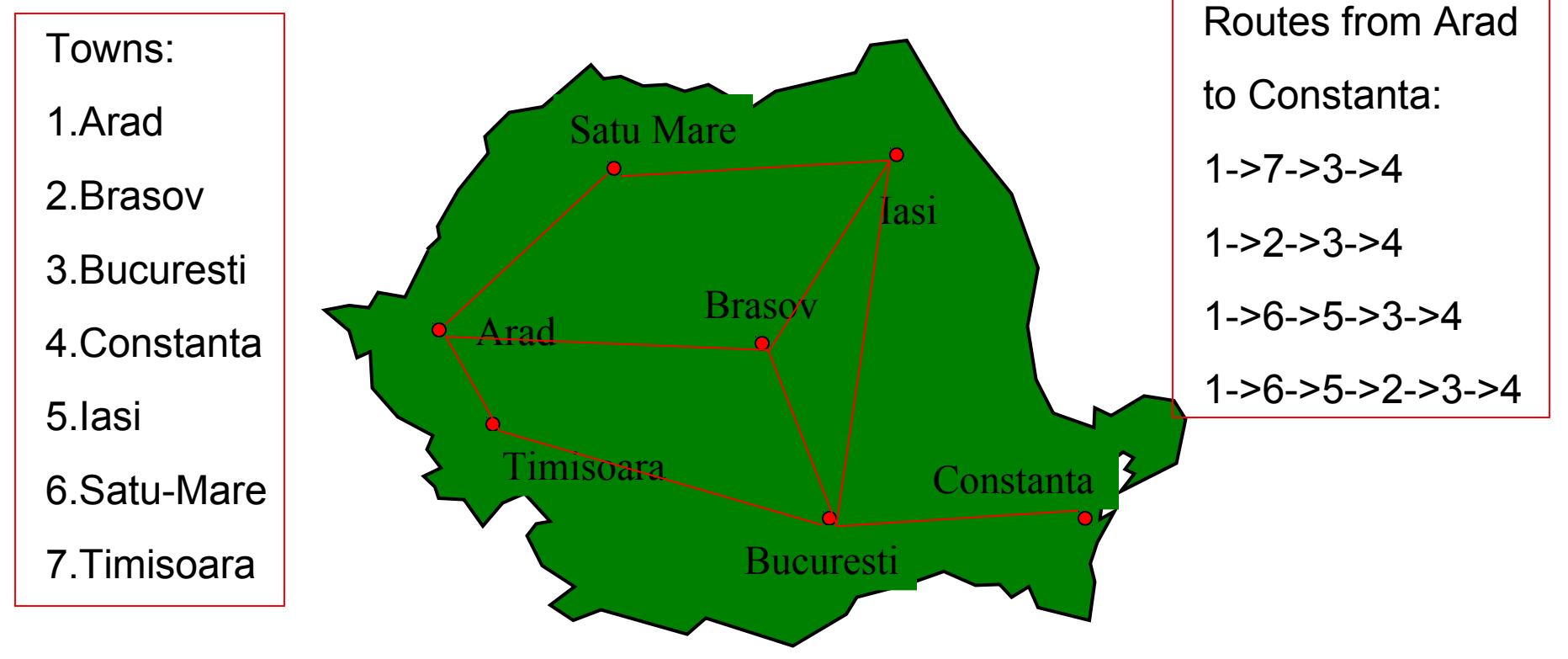

Problem formalization: Let us consider that the connections are stored in a matrix C as follows:

 $\begin{bmatrix} 0 & \text{if doesn't exist a direct connection between i and j} \end{bmatrix}$  $C(i,j) = \begin{cases} 1 & 1 \ 1 & 1 \end{cases}$  $\begin{array}{ccc} \downarrow & 1 & \quad \text{if there is a direct connection between i and j} \end{array}$ 

Find all routes  $S=(s_1,...,s_m)$  with  $s_k$  in  $\{1,...,n\}$  denoting the town visited at moment k such that

- $\mathbf{s}_{\scriptscriptstyle{1}}^{\phantom{\dag}}$  is the starting town
- $\mathbf{s}_\mathsf{m}$  is the destination town
- s<sub>i</sub><>s<sub>j</sub> for all i <>j (a town is visited only once)
- $C(s_i, s_{i+1})$ =1 (there exists a direct connections between towns visited at successive moments)

1. Solution representation

 $S = (s_1, \ldots, s_m)$  with  $s_k$  representing the town visited at moment k

- 1. Sets  $A_1,...,A_n$ :  $\{1,2,...,n\}$ . Each set will be processed in the natural order of the elements (starting from 1 to n)
- 3. Continuation conditions: a partial solution  $(s_1, s_2,...,s_k)$  should satisfy:  $s_{k}$  <> $s_{j}$  for all j in {1,2,...,k-1}  $C(s_{k-1}, s_{k})=1$
- 4. Criterion to decide when a partial solution is a final one:  $\mathbf{s}_{k}$  = destination town

#### Recursive algorithm

```
routes(k)
IF s[k-1]=destination town THEN 
     WRITE s[1..k-1]
ELSE
  FOR j:=1,n DO
   s[k] := j IF valid(s[1..k])=True
    THEN routes(k+1)
    ENDIF
  ENDFOR
ENDIF
```
#### Validation algorithm

```
Valid(s[1..k])
IF C[s[k-1],s[k]]=0 THEN 
    RETURN False
ENDIF
FOR i:=1,k-1 DO
 IF s[i]=s[k] THEN RETURN False
  ENDIF
ENDFOR
RETURN True
```
#### Call:

s[1]:=starting town routes(2)

Maze problem. Let us consider a maze defined on a nxn grid. Find a path in the maze which starts from the position (1,1) and finishes in (nxn)

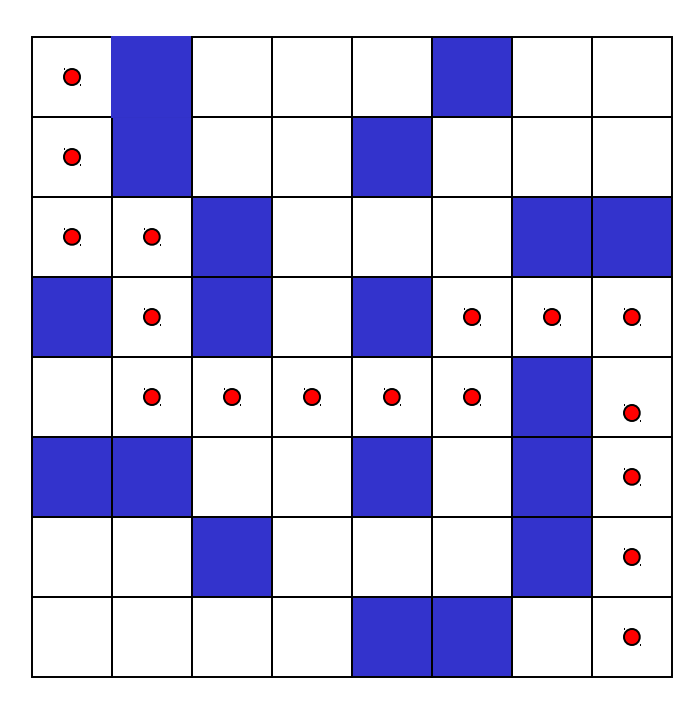

Only white cells can be accessed. From a given cell (i,j) one can pass in one of the following neighboring positions:

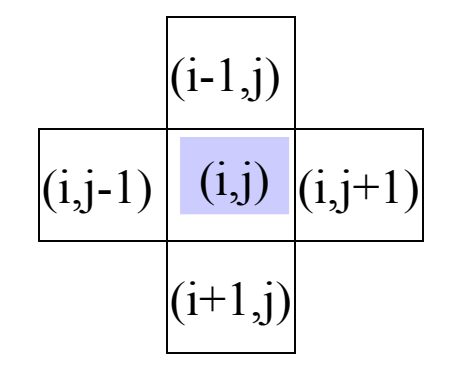

Remark: cells on the border have fewer neighbours

Algorithmics - Lecture 13 32

Problem formalization. The maze is stored as a nxn matrix

- 0 free cell  $M(i,j) =$ **1** occupied cell
- Find a path  $S = (s_1, \ldots, s_m)$  with  $s_k$  in  $\{1, \ldots, n\}$   $X\{1, \ldots, n\}$  denoting the indices corresponding to the cell visited at moment k
- $s_1$  is the starting cell  $(1,1)$
- $s_m$  is the destination cell  $(n,n)$
- $s_k$  <> $s_{qi}$  for all k <> $q$  (a cell is visited at most once)
- $M(s_k)=0$  (each visited cell is a free one)
- $s_{k}$  and  $s_{k+1}$  are neighborhood cells

1. Solution representation

 $S = (s_1, \ldots, s_n)$  with  $s_k$  representing the cell visited at moment k

- 2. Sets  $A_1,...,A_n$  are subsets of  $\{1,2,...,n\}$ x $\{1,2,...,n\}$ . For each cell (i,j) there is a set of at most 4 neighbors
- 3. Continuation conditions: a partial solution  $(s_1, s_2,...,s_k)$  should satisfy:  $s_{k}$  <> $s_{0}$  for all q in {1,2,...,k-1}
- $M(s_k)=0$
- $\mathbf{s}_{_{\mathsf{k-1}}}$  and  $\mathbf{s}_{_{\mathsf{k}}}$  are neighbours
- 4. Criterion to decide when a partial solution is a final one:  $s_{k} = (n,n)$

maze(k)

```
IF s[k-1]=(n,n) THEN WRITE s[1..k]
```

```
ELSE // try all neighbouring cells
```
s[k].i:=s[k-1].i-1; s[k].j:=s[k-1].j // up

IF valid(s[1..k])=True THEN maze(k+1) ENDIF

s[k].i:=s[k-1].i+1; s[k].j:=s[k-1].j // down

IF valid(s[1..k])=True THEN maze(k+1) ENDIF

s[k].i:=s[k-1].i; s[k].j:=s[k-1].j-1 // left

IF valid(s[1..k])=True THEN maze(k+1) ENDIF

```
 s[k].i:=s[k-1].i; s[k].j:=s[k-1].j+1 // right
```

```
 IF valid(s[1..k])=True THEN maze(k+1) ENDIF
```
ENDIF

```
valid(s[1..k])
```
RETURN True

```
IF s[k].i<1 OR s[k].i>n OR s[k].j<1 OR s[k].j>n // out of the grid
    THEN RETURN False
```
ENDIF

```
IF M[s[k].i,s[k].j]=1 THEN RETURN False ENDIF // occupied cell
FOR q:=1,k-1 DO // loop
```

```
 IF s[k].i=s[q].i AND s[k].j=s[q].j THEN RETURN False ENDIF
ENDFOR
```
Call of algorithm maze:

s[1].i:=1; s[1].j:=1

maze(2)

Algorithmics - Lecture 13  $36$